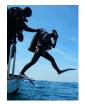

# Deep Dive into the Details for Administering the ECA Part 1: Introduction -Agenda-

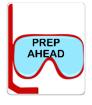

For your convenience, the original workshop, Deep Dive into the Details for Administering the ECA, has been chunked into separate videos.

• This allows the opportunity to take a break and process the information in between videos.

# ECA Deep Dive: Part 1 - Introduction

Video link: <u>https://vimeo.com/936729335/4532ad5179?share=copy</u> Duration: (25 minutes )

# Handout

• ECA Deep Dive Agenda

# **Key Abbreviations**

- ECA = NYS-MEP Early Childhood Academic Tool
- NYS-MEP = New York State Migrant Education Program
- METS = Migrant Education Tutorial and Support Services program centers
- MPO = Measurable Program Outcome
- P3-P5 = The MEP turns the child's age into a grade level for the computer records, by putting the letter "P" in front of the child's age. "P3" refers to a preschooler that is 3 years old.

# **First Step**

# **Closing the Gap**

# Using the ECA Results

- Guide lessons
- Measurable Program Outcome (MPO)

# NYS-MEP Theory of Action

- Subject Content and Instruction
- Positive Identity Development
- Advocacy to Self-Advocacy

#### **Prep Ahead**

#### **Key Abbreviations**

- P3 = Grade used for 3-year-old preschool student
- P3-P5 = Grade/Age range of Level 2, preschool students eligible to use the ECA with

- ELA = English Language Arts (reading, writing, listening, and speaking skills)
- ENL = English as a New Language

#### Who is a Candidate for the ECA

• Candidates for the ECA are those Preschool students ages (P3-P5) who are identified for instruction.

#### Tips to Make the ECA Easier

- What are the questions? What are the correct responses?
- It can take 2 or 3 sessions to give the ECA
- Reminder: Assessing not teaching during the ECA
- Administer the ECA just like activities in a regular lesson

#### Where to Record the ECA Results

- Record results for each student on their individual Student Response Sheets
  - o Pretest
  - o Posttest
- Give Data Specialists a copy so they can enter the scores into the system

#### How to Record Time Spent with a Preschooler

- Record your *instructional time* only as ELA, ENL, or Mathematics, in increments of ¼ hours.
- Record the time spent on the ECA Pretest or Posttest as ELA, ENL, or Mathematics, too.
- Support Services are recorded according to the service provided.

#### Create an ECA folder with the Props Needed to Assist Administering the ECA

- Student/Family Props
- Educator Props

# Additional Planning when Administering the ECA Virtually

Practice!

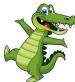